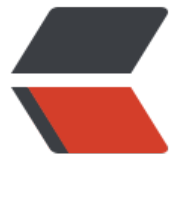

链滴

## RocketMq ([二\) 简](https://ld246.com)单的消息示例

作者: sulinfyx

- 原文链接:https://ld246.com/article/1512875788488
- 来源网站:[链滴](https://ld246.com/member/sulinfyx)
- 许可协议:[署名-相同方式共享 4.0 国际 \(CC BY-SA 4.0\)](https://ld246.com/article/1512875788488)

使用RocketMQ以三种方式发送消息:可靠的同步,可靠的异步和单向传输。

这个页面举例说明了这三种消息发送方式。 检查笔记和示例,找出哪种方式用于您的特定用例。

## **可靠的同步传输**

应用:可靠的同步传输广泛应用于重要通知消息,短信通知,短信营销系统等。

```
public class SyncProducer {
   public static void main(String[] args) throws Exception {
      //Instantiate with a producer group name.
      DefaultMQProducer producer = new
       DefaultMQProducer("please rename unique group name");
      //Launch the instance.
      producer.start();
     for (int i = 0; i < 100; i + 1) {
        //Create a message instance, specifying topic, tag and message body.
        Message msg = new Message("TopicTest" /* Topic */,
          "TagA" /* Tag */,
           ("Hello RocketMQ " +
            i).getBytes(RemotingHelper.DEFAULT_CHARSET) /* Message body */
        );
        //Call send message to deliver message to one of brokers.
        SendResult sendResult = producer.send(msg);
        System.out.printf("%s%n", sendResult);
      }
      //Shut down once the producer instance is not longer in use.
      producer.shutdown();
   }
}
```
## **可靠的异步传输**

```
应用:异步传输一般用于响应时间敏感的业务场景。
```

```
public class AsyncProducer {
   public static void main(String[] args) throws Exception {
     //Instantiate with a producer group name.
     DefaultMQProducer producer = new DefaultMQProducer("ExampleProducerGroup");
     //Launch the instance.
     producer.start();
     producer.setRetryTimesWhenSendAsyncFailed(0);
    for (int i = 0; i < 100; i + 1) {
         final int index = i;
          //Create a message instance, specifying topic, tag and message body.
          Message msg = new Message("TopicTest",
             "TagA",
             "OrderID188",
             "Hello world".getBytes(RemotingHelper.DEFAULT_CHARSET));
          producer.send(msg, new SendCallback() {
             @Override
             public void onSuccess(SendResult sendResult) {
               System.out.printf("%-10d OK %s %n", index,
```

```
 sendResult.getMsgId());
 }
             @Override
             public void onException(Throwable e) {
               System.out.printf("%-10d Exception %s %n", index, e);
               e.printStackTrace();
 }
          });
     }
     //Shut down once the producer instance is not longer in use.
     producer.shutdown();
   }
}
```
## **单向传输**

应用:单向传输用于需要中等可靠性的情况,例如日志收集。

```
public class OnewayProducer {
   public static void main(String[] args) throws Exception{
     //Instantiate with a producer group name.
      DefaultMQProducer producer = new DefaultMQProducer("ExampleProducerGroup");
     //Launch the instance.
      producer.start();
     for (int i = 0; i < 100; i++) {
        //Create a message instance, specifying topic, tag and message body.
        Message msg = new Message("TopicTest" /* Topic */,
           "TagA" /* Tag */,
          ("Hello RocketMQ " +
             i).getBytes(RemotingHelper.DEFAULT_CHARSET) /* Message body */
        );
        //Call send message to deliver message to one of brokers.
        producer.sendOneway(msg);
     }
     //Shut down once the producer instance is not longer in use.
      producer.shutdown();
   }
}
```